# Package 'MultiBaC'

July 12, 2023

Type Package

Title Multiomic Batch effect Correction

Version 1.11.0

Title Multiomic Batch effect Correction<br>Version 1.11.0<br>Author person(``Manuel'', ``Ugidos'', email = ``manuelugidos@gmail.com''), per**son** 1.11.0<br>**r** person(``Manuel", ``Ugidos", email = ``manuelugidos@gmail.com''), per-<br>son(``Sonia'', ``Tarazona'', email = ``sotacam@gmail.com''), per**son** (``Manuel", ``Ugidos", email = ``manuelugidos son(``Sonia", ``Tarazona", email = ``sotacam@gmail.con son(``María José", ``Nueda", email = ``mjnueda@ua.es")

Maintainer The package maintainer <manuelugidos@gmail.com>

Description MultiBaC is a strategy to correct batch effects from multiomic datasets distributed across different labs or data acquisition events. MultiBaC is the first Batch effect correction algorithm that dealing with batch effect correction in multiomics datasets. Multi-BaC is able to remove batch effects across different omics generated within separate batches provided that at least one common omic data type is included in all the batches considered.

License GPL-3

Encoding UTF-8

biocViews Software, StatisticalMethod, PrincipalComponent, DataRepresentation, GeneExpression, Transcription, BatchEffect

- Imports Matrix, ggplot2, MultiAssayExperiment, ropls, graphics, methods, plotrix, grDevices, pcaMethods
- Suggests knitr, rmarkdown, BiocStyle, devtools

VignetteBuilder knitr

Collate 'auxfunctions.R' 'ARSyNcomponents.R' 'ASCA1f.R' 'PCA-GENES.R' 'ASCAfunres.R' 'ASCAfun12.R' 'ASCAfun1.R' 'ASCA2f.R' 'ARSyNbac.R' 'MultiBaC.R' 'createMbac.R' 'plot-methods.R' 'summary-function.R'

#### NeedsCompilation no

RoxygenNote 7.1.1

git\_url https://git.bioconductor.org/packages/MultiBaC

git\_branch devel

git\_last\_commit af09f35

git last commit date 2023-04-25

Date/Publication 2023-07-12

# <span id="page-1-0"></span>R topics documented:

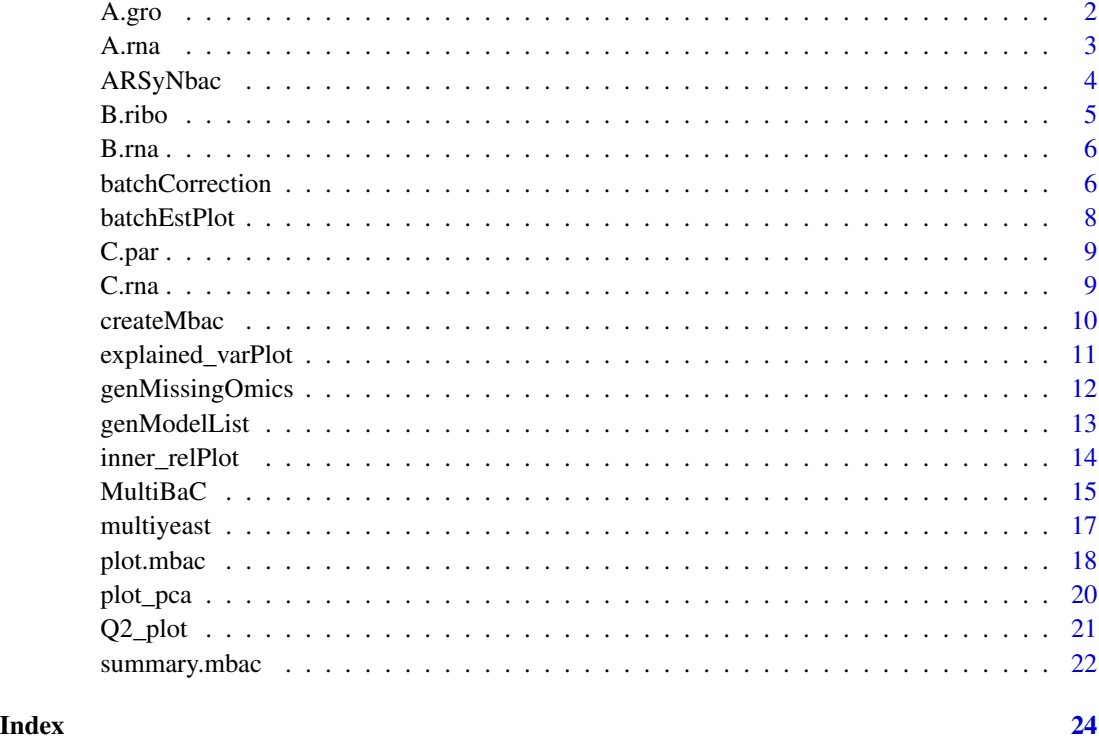

A.gro *Transcription rate data from yeast*

# Description

This data set gives the transcription rates of 200 genes from yeast measured at two different conditions (glucose vs glucose starvation).

# Usage

multiyeast

# Format

A matrix containing 6 rows and 200 variables.

#### Source

Gene Expression Omnimus: GSE11521

# <span id="page-2-0"></span> $A.$ rna  $3$

### References

[1] Pelechano, V. and Pérez-Ortín, J.E. (2010), There is a steady-state transcriptome in exponentially growing yeast cells. Yeast, 27: 413-422. https://doi.org/10.1002/yea.1768

[2] García-Martínez, J. and Aranda, A. and Pérez-Ortín, J. E. (2004). Genomic Run-On Evaluates Transcription Rates for All Yeast Genes and Identifies Gene Regulatory Mechanisms, Molecular Cell, 15. https://doi.org/10.1016/j.molcel.2004.06.004

[3] Pelechano, V., Chávez, S., & Pérez-Ortín, J. E. (2010). A complete set of nascent transcription rates for yeast genes. PloS one, 5(11), e15442. https://doi.org/10.1371/journal.pone.0015442

A.rna *Gene expression data from yeast*

#### Description

This data set gives the expression of 200 genes from yeast measured at two different conditions (glucose vs glucose starvation).

#### Usage

multiyeast

### Format

A matrix containing 6 rows and 200 variables.

# Source

Gene Expression Omnimus: GSE11521

#### References

[1] Pelechano, V. and Pérez-Ortín, J.E. (2010), There is a steady-state transcriptome in exponentially growing yeast cells. Yeast, 27: 413-422. https://doi.org/10.1002/yea.1768

[2] García-Martínez, J. and Aranda, A. and Pérez-Ortín, J. E. (2004). Genomic Run-On Evaluates Transcription Rates for All Yeast Genes and Identifies Gene Regulatory Mechanisms, Molecular Cell, 15. https://doi.org/10.1016/j.molcel.2004.06.004

[3] Pelechano, V., Chávez, S., & Pérez-Ortín, J. E. (2010). A complete set of nascent transcription rates for yeast genes. PloS one, 5(11), e15442. https://doi.org/10.1371/journal.pone.0015442

<span id="page-3-0"></span>ARSyNbac *ARSyNbac*

# Description

ARSyNbac

# Usage

```
ARSyNbac(
 mbac,
 batchEstimation = TRUE,
  filterNoise = TRUE,
  Interaction = FALSE,
 Variability = 0.9,
 beta = 2,
 modelName = "Model 1",
  showplot = TRUE
)
```
# Arguments

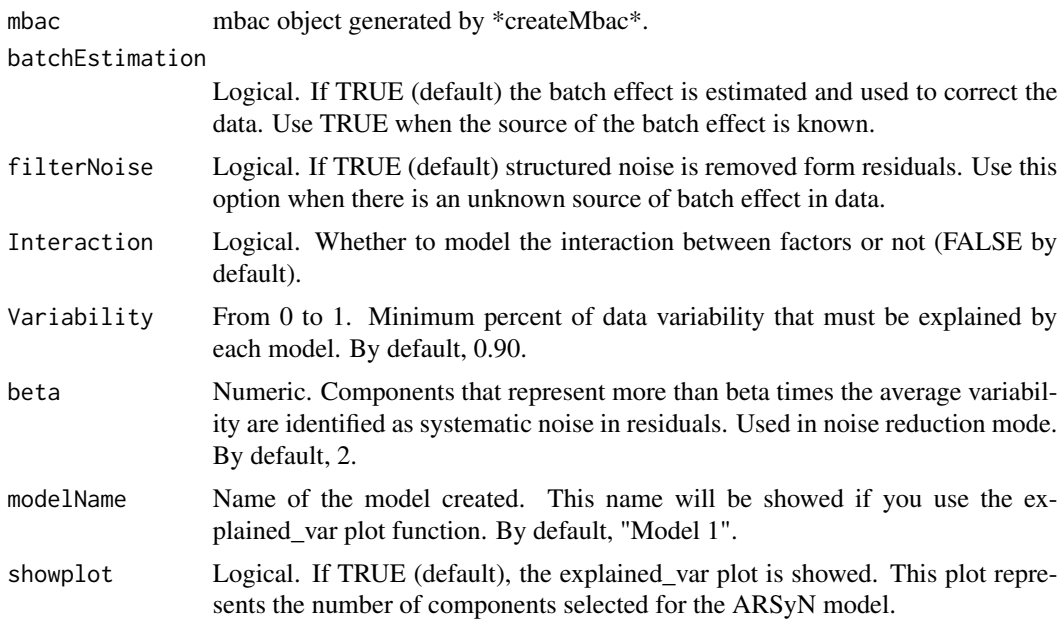

# Value

Custom mbac object. Elements in a mbac object:

1. ListOfBatches: A list of MultiAssayExperiment objects (one per batch).

- <span id="page-4-0"></span>2. commonOmic Name of the common omic between the batches. It must be one of the names in omicNames argument. If NULL (default), the omic names that appears more times is selected as commonOmic.
- 3. CorrectedData: Same structure than ListOfBatches but with the corrected data instead of the original.
- 4. ARSyNmodels: ARSyN models created during MultiBaC performance (one per omic data type).

#### References

Nueda MJ, Ferrer A, Conesa A. ARSyN: A method for the identification and removal of systematic noise in multifactorial time course microarray experiments. Biostatistics. 2012;13:553–66.

#### Examples

```
data('multiyeast')
my_mbac <- createMbac (inputOmics = list(A.rna, B.rna, C.rna),
                       batchFactor = c("A", "B", "C"),
                       experimentalDesign = list("A" = c("Glu+",
                       "Glu+", "Glu+", "Glu-",
                       "Glu-", "Glu-"),
                       "B" = c("Glu+", "Glu+", "Glu-", "Glu-"),
                       "C" = c("Glu+", "Glu+", "Glu-", "Glu-")),
                       omicNames = "RNA")
my_final_mbac <- ARSyNbac (my_mbac, batchEstimation = TRUE, filterNoise = TRUE,
                  Interaction=TRUE, Variability = 0.90, beta = 2,
                  modelName = "Model 1",
                  showplot = FALSE)
```
B.ribo *Gene translation rate data from yeast*

#### Description

This data set gives the translation rates of 200 genes from yeast measured at two different conditions (glucose vs glucose starvation).

#### Usage

multiyeast

#### Format

A matrix containing 4 rows and 200 variables.

#### <span id="page-5-0"></span>Source

Gene Expression Omnimus: GSE56622

#### References

[1] Zid, B. M., & O'Shea, E. K. (2014). Promoter sequences direct cytoplasmic localization and translation of mRNAs during starvation in yeast. Nature, 514(7520), 117–121. https://doi.org/10.1038/nature13578

B.rna *Gene expression data from yeast*

#### Description

This data set gives the expression of 200 genes from yeast measured at two different conditions (glucose vs glucose starvation).

#### Usage

multiyeast

#### Format

A matrix containing 4 rows and 200 variables.

# Source

Gene Expression Omnimus: GSE56622

# References

[1] Zid, B. M., & O'Shea, E. K. (2014). Promoter sequences direct cytoplasmic localization and translation of mRNAs during starvation in yeast. Nature, 514(7520), 117–121. https://doi.org/10.1038/nature13578

batchCorrection *batchCorrection*

#### Description

This function performs the ARSyNbac correction [1] for each omic contained in mulBatchDesign input object.

#### Usage

```
batchCorrection(mbac, multiBatchDesign, Interaction = FALSE,
 Variability = 0.9)
```
# batchCorrection 7

#### **Arguments**

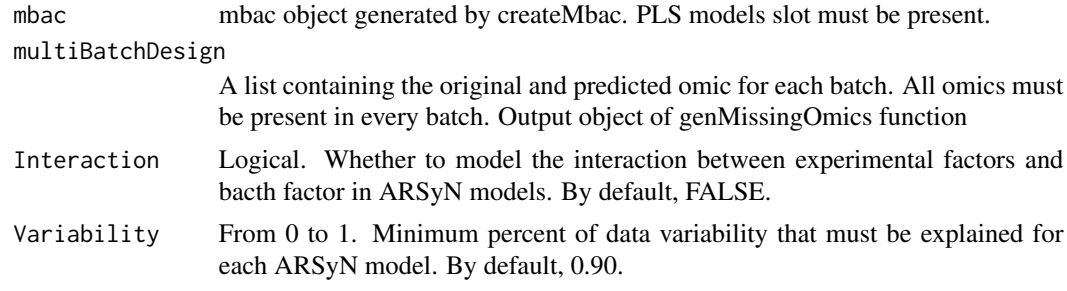

### Value

Custom mbac object. Elements in a mbac object:

- 1. ListOfBatches: A list of MultiAssayExperiment objects (one per batch).
- 2. commonOmic: Name of the common omic between the batches.
- 3. CorrectedData: Same structure than ListOfBatches but with the corrected data instead of the original.
- 4. PLSmodels: PLS models created during MultiBaC method performance (one model per noncommon omic data type).
- 5. ARSyNmodels: ARSyN models created during MultiBaC performance (one per omic data type).
- 6. InnerRelation: Table of class data.frame containing the inner correlation (i.e. correlation between the scores of  $X(t)$  and  $Y(u)$  matrices) for each PLS model across all components.

#### References

[1] Nueda MJ, Ferrer A, Conesa A. ARSyN: A method for the identification and removal of systematic noise in multifactorial time course microarray experiments. Biostatistics. 2012;13(3):553-566. doi:10.1093/biostatistics/kxr042

#### Examples

```
data('multiyeast')
my_mbac <- createMbac (inputOmics = list(A.rna, A.gro, B.rna, B.ribo, C.rna, C.par),
```

```
batchFactor = c("A", "A", "B", "B", "C", "C"),
                       experimentalDesign = list("A" = c("Glu+", "Glu+", "Glu+",
                       "Glu-", "Glu-", "Glu-"),
                       "B" = c("Glu+", "Glu+", "Glu-", "Glu-"),
                       "C'' = c("Glu+", "Glu+", "Glu-", "Glu-"),omicNames = c("RNA", "GRO", "RNA", "RIBO", "RNA", "PAR"),
                       commonOmic = "RNA")
my_mbac_2 <- genModelList (my_mbac, test.comp = NULL,
                           scale = FALSE, center = TRUE,
                           crossval = NULL,
                           showinfo = TRUE)
```
8 batchEstPlot

```
multiBatchDesign <- genMissingOmics(my_mbac_2)
my_finalwise_mbac <- batchCorrection(my_mbac_2,
                                     multiBatchDesign = multiBatchDesign,
                                     Interaction = FALSE,
                                     Variability = 0.9)
```
batchEstPlot *batchEstPlot*

#### Description

This function uses linear models to estimate the batch effect magnitude using the common data across batches. It compares the result with theoretical distribution of diferrent levels of batch magnitude.

# Usage

```
batchEstPlot(mbac, ...)
```
#### Arguments

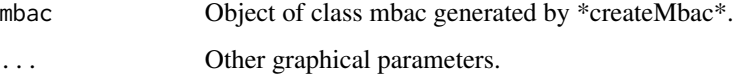

### Value

Batch estimation plot is displayed.

### Examples

```
data('multiyeast')
my_mbac <- createMbac (inputOmics = list(A.rna, A.gro, B.rna, B.ribo, C.rna, C.par),
                       batchFactor = c("A", "A", "B", "B", "C", "C"),
                       experimentalDesign = list("A" = c("Glu+", "Glu+",
                       "Glu+", "Glu-", "Glu-", "Glu-"),
                       "B" = c("Glu+", "Glu+", "Glu-", "Glu-"),
                       "C" = c("Glu+", "Glu+", "Glu-", "Glu-")),
                       omicNames = c("RNA", "GRO", "RNA", "RIBO", "RNA", "PAR"))
```
batchEstPlot (my\_mbac)

<span id="page-7-0"></span>

<span id="page-8-0"></span>

#### Description

This data set gives the protein binding information of 200 genes from yeast measured at two different conditions (glucose vs glucose starvation).

#### Usage

multiyeast

#### Format

A matrix containing 4 rows and 200 variables.

# Source

Gene Expression Omnimus: GSE43747

# References

[1] Freeberg, M. A., Han, T., Moresco, J. J., Kong, A., Yang, Y. C., Lu, Z. J., Yates, J. R., & Kim, J. K. (2013). Pervasive and dynamic protein binding sites of the mRNA transcriptome in Saccharomyces cerevisiae. Genome biology, 14(2), R13. https://doi.org/10.1186/gb-2013-14-2-r13

C.rna *Gene expression data from yeast*

#### Description

This data set gives the expression of 200 genes from yeast measured at two different conditions (glucose vs glucose starvation).

#### Usage

multiyeast

#### Format

A matrix containing 4 rows and 200 variables.

#### Source

Gene Expression Omnimus: GSE43747

# <span id="page-9-0"></span>References

[1] Freeberg, M. A., Han, T., Moresco, J. J., Kong, A., Yang, Y. C., Lu, Z. J., Yates, J. R., & Kim, J. K. (2013). Pervasive and dynamic protein binding sites of the mRNA transcriptome in Saccharomyces cerevisiae. Genome biology, 14(2), R13. https://doi.org/10.1186/gb-2013-14-2-r13

createMbac *createMbac*

# Description

This function creates a list object to be used by MultiBaC function from a set of matrix R objects.

# Usage

```
createMbac(inputOmics, batchFactor = NULL, experimentalDesign, omicNames,
  commonOmic = NULL)
```
# Arguments

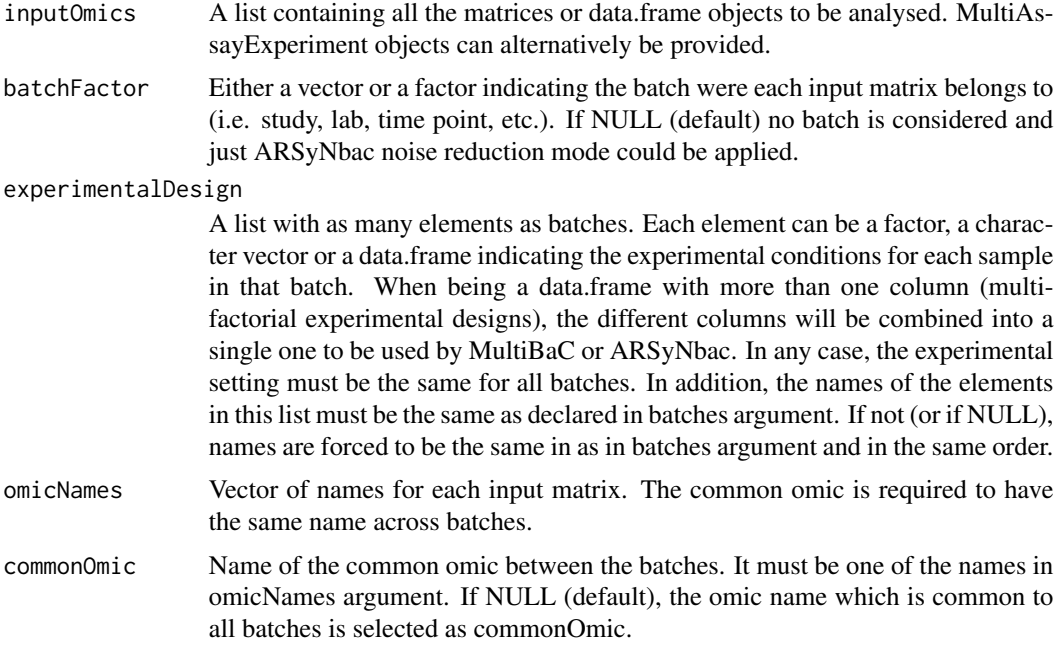

# Value

Custom mbac object. Elements in a mbac object:

- 1. ListOfBatches: A list of MultiAssayExperiment objects (one per batch).
- 2. commonOmic Name of the common omic between batches.

# <span id="page-10-0"></span>explained\_varPlot 11

#### Examples

data('multiyeast')

```
my_mbac <- createMbac (inputOmics = list(A.rna, A.gro, B.rna, B.ribo, C.rna, C.par),
                       batchFactor = c("A", "A", "B", "B", "C", "C"),
                       experimentalDesign = list("A" = c("Glu+", "Glu+",
                       "Glu+", "Glu-", "Glu-", "Glu-"),
                       "B" = c("Glu+", "Glu+", "Glu-", "Glu-"),
                       "C" = c("Glu+", "Glu+", "Glu-", "Glu-")),
                       omicNames = c("RNA", "GRO", "RNA", "RIBO", "RNA", "PAR"),
                       commonOmic = "RNA")
```
explained\_varPlot *explained\_varPlot*

#### Description

explained\_varPlot

#### Usage

explained\_varPlot(mbac, ...)

# Arguments

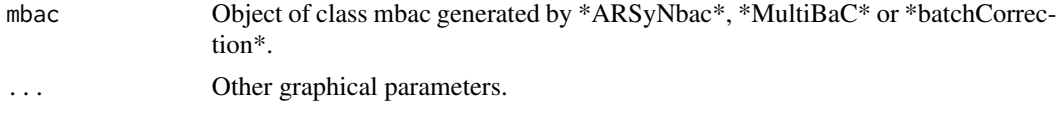

#### Value

Explained variance plot for ARSyN models is displayed.

#### Examples

```
data('multiyeast')
my_mbac <- createMbac (inputOmics = list(A.rna, A.gro, B.rna, B.ribo, C.rna, C.par),
                       batchFactor = c("A", "A", "B", "B", "C", "C"),
                       experimentalDesign = list("A" = c("Glu+", "Glu+",
                       "Glu+", "Glu-", "Glu-", "Glu-"),
                       "B" = c("Glu+", "Glu+", "Glu-", "Glu-"),
                       "C" = c("Glu+", "Glu+", "Glu-", "Glu-")),
                       omicNames = c("RNA", "GRO", "RNA", "RIBO", "RNA", "PAR"))
my_final_mbac <- MultiBaC (my_mbac,
```
test.comp = NULL, scale = FALSE, center = TRUE, crossval = NULL,

```
Variability = 0.90,
Interaction = TRUE ,
showplot = FALSE,
showinfo = FALSE)
```

```
explained_varPlot (my_final_mbac)
```
genMissingOmics *genMissingOmics*

#### Description

This function generates for all the batches the omic data they had not originally. This is the previous step to apply ARSyNbac [1] correction.

#### Usage

```
genMissingOmics(mbac)
```
#### Arguments

mbac mbac object generated by \*createMbac\*. PLS models slot must be present.

#### Value

A list of \*MultiAssayExperiment\* structures. In this case, each batch contains all the omics introduced in MultiBaC. For instance, if two batches are being studying, "A" and "B", given that "A" contains "RNA-seq" and "GRO-seq" data and "B" contains "RNA-seq" and "Metabolomica" data, after applying \*genMissingOmics\* function batch "A" will contain "RNA-seq", "GRO-seq" and predicted "Metabolomics" data.

#### Examples

```
data('multiyeast')
my_mbac <- createMbac (inputOmics = list(A.rna, A.gro, B.rna, B.ribo, C.rna, C.par),
                       batchFactor = c("A", "A", "B", "B", "C", "C"),
                       experimentalDesign = list("A" = c("Glu+", "Glu+",
                       "Glu+", "Glu-", "Glu-", "Glu-"),
                       B'' = c("Glu+", "Glu+", "Glu-", "Glu-"),"C'' = c("Glu+", "Glu+", "Glu-", "Glu-"),omicNames = c("RNA", "GRO", "RNA", "RIBO", "RNA", "PAR"),
                       commonOmic = "RNA")
my_mbac_2 <- genModelList (my_mbac, test.comp = NULL,
                           scale = FALSE, center = TRUE,
                           crossval = NULL,
                           showinfo = TRUE)
multiBatchDesign <- genMissingOmics(my_mbac_2)
```
<span id="page-12-0"></span>genModelList *genModelList*

#### Description

This function performs PLS models for every batch. A PLS model is generated for each noncommon omic in each batch.

#### Usage

```
genModelList(mbac, test.comp = NULL, scale = FALSE, center = TRUE,
 crossval = NULL, showinfo = TRUE)
```
# Arguments

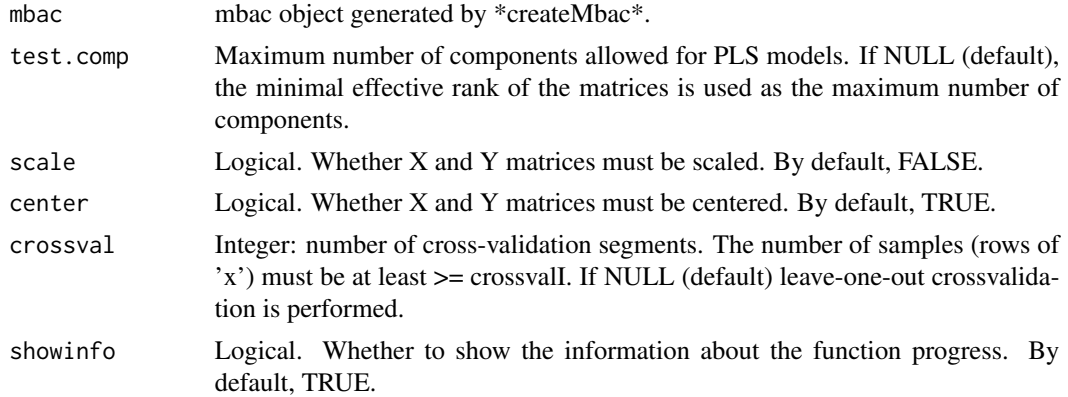

# Value

Custom mbac object. Elements in a mbac object:

- 1. ListOfBatches: A list of MultiAssayExperiment objects (one per batch).
- 2. commonOmic: Name of the common omic between the batches.
- 3. PLSmodels: PLS models created during MultiBaC method performance (one model per noncommon omic data type).
- 4. InnerRelation: Table of class data.frame containing the inner correlation (i.e. correlation between the scores of  $X(t)$  and  $Y(u)$  matrices) for each PLS model across all components.

#### Examples

```
data('multiyeast')
my_mbac <- createMbac (inputOmics = list(A.rna, A.gro, B.rna, B.ribo, C.rna, C.par),
                      batchFactor = c("A", "A", "B", "B", "C", "C"),
                       experimentalDesign = list("A" = c("Glu+", "Glu+",
                       "Glu+", "Glu-", "Glu-", "Glu-"),
```

```
B'' = c("Glu+", "Glu+", "Glu-", "Glu-"),C'' = c("Glu+", "Glu+", "Glu-", "Glu-"),omicNames = c("RNA", "GRO", "RNA", "RIBO", "RNA", "PAR"),
                       commonOmic = "RNA")
my_mbac_2 <- genModelList (my_mbac, test.comp = NULL,
                           scale = FALSE, center = TRUE,
                           crossval = NULL,
                           showinfo = TRUE)
```
inner\_relPlot *inner\_relPLot*

### Description

inner\_relPLot

# Usage

 $inner_{\text{rel}}(mbac, comp2plot = c(1, 2), ...)$ 

# Arguments

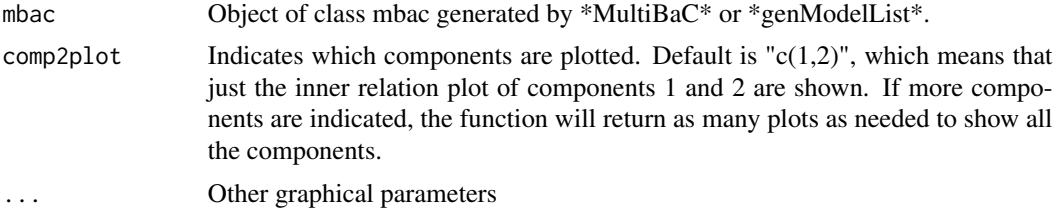

# Value

Inner relation plot for PLS models is displayed.

# Examples

```
data('multiyeast')
```

```
my_mbac <- createMbac (inputOmics = list(A.rna, A.gro, B.rna, B.ribo, C.rna, C.par),
                       batchFactor = c("A", "A", "B", "B", "C", "C"),
                       experimentalDesign = list("A" = c("Glu+", "Glu+",
                       "Glu+", "Glu-", "Glu-", "Glu-"),
                       "B" = c("Glu+", "Glu+", "Glu-", "Glu-"),
                       "C" = c("Glu+", "Glu+", "Glu-", "Glu-")),
                       omicNames = c("RNA", "GRO", "RNA", "RIBO", "RNA", "PAR"))
my_final_mbac <- MultiBaC (my_mbac,
```
test.comp = NULL, scale = FALSE,

#### <span id="page-14-0"></span> $\mu$ ultiBaC 15

```
center = TRUE, crossval = NULL,
Variability = 0.90,
Interaction = TRUE ,
showplot = FALSE,
showinfo = FALSE)
```

```
inner_relPlot (my_final_mbac)
```
MultiBaC *MultiBaC*

# Description

MultiBaC performs a multi-omic, multi-batch correction

MultiBaC is a strategy to correct batch effects from multiomic datasets distributed across different labs or data acquisition events. MultiBaC is the first Batch effect correction algorithm that dealing with batch effect correction in multiomics datasets. MultiBaC is able to remove batch effects across different omics generated within separate batches provided that at least one common omic data type is included in all the batches considered.

#### Usage

```
MultiBaC(mbac, test.comp = NULL, scale = FALSE, center = TRUE,
  showplot = TRUE, crossval = NULL, Interaction = FALSE,
  Variability = 0.9, showinfo = TRUE)
```
# Arguments

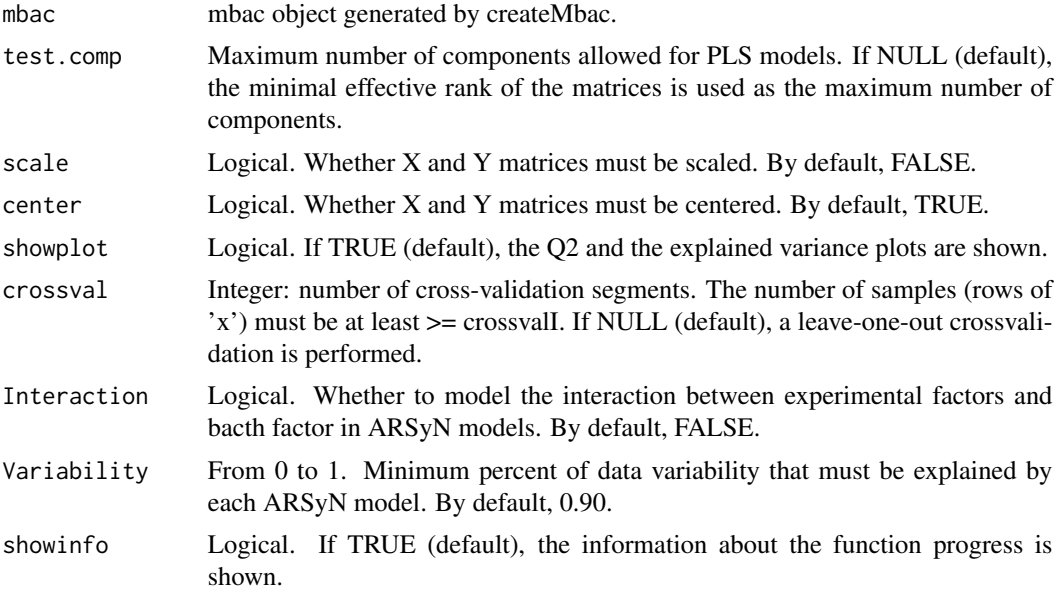

# Value

Custom mbac object. Elements in a mbac object:

- 1. ListOfBatches: A list of MultiAssayExperiment objects (one per batch).
- 2. commonOmic: Name of the common omic between the batches.
- 3. CorrectedData: Same structure than ListOfBatches but with the corrected data instead of the original.
- 4. PLSmodels: PLS models created during MultiBaC method performance (one model per noncommon omic data type).
- 5. ARSyNmodels: ARSyN models created during MultiBaC performance (one per omic data type).
- 6. InnerRelation: Table of class data.frame containing the inner correlation (i.e. correlation between the scores of  $X(t)$  and  $Y(u)$  matrices) for each PLS model across all components.

#### References

Ugidos, M., Tarazona, S., Prats-Montalbán, J. M., Ferrer, A., & Conesa, A. (2020). MultiBaC: A strategy to remove batch effects between different omic data types. Statistical Methods in Medical Research. https://doi.org/10.1177/0962280220907365

#### Examples

```
data('multiyeast')
my_mbac <- createMbac (inputOmics = list(A.rna, A.gro, B.rna, B.ribo, C.rna, C.par),
                       batchFactor = c("A", "A", "B", "B", "C", "C"),
                       experimentalDesign = list("A" = c("Glu+", "Glu+",
                       "Glu+", "Glu-", "Glu-", "Glu-"),
                       "B" = c("Glu+", "Glu+", "Glu-", "Glu-"),
                       "C" = c("Glu+", "Glu+", "Glu-", "Glu-")),
                       omicNames = c("RNA", "GRO", "RNA", "RIBO", "RNA", "PAR"),
                       commonOmic = "RNA")
my_final_mbac <- MultiBaC (my_mbac,
                           test.comp = NULL, scale = FALSE,
                           center = TRUE, crossval = NULL,
                           Variability = 0.90,
                           Interaction = TRUE ,
                           showplot = FALSE,
                           showinfo = FALSE)
```
<span id="page-16-0"></span>

#### Description

The yeast expression data sets were collected from the Gene Expression Omnibus (GEO) database and from three different studies. All of them analyzed the effects of glucose starvation in yeast. Lab A is the Department of Biochemistry and Molecular Biology from Universitat de Valencia (accession number GSE11521) [@JE1, @JE2, @JE3]; Lab B is the Department of Molecular and Cellular Biology from Harvard University (accession number GSE56622) [@RIBO]; and Lab C is the Department of Biology from Johns Hopkins University (accession number GSE43747) [@PARCLIP]. These studies used equivalent yeast strains and experimental conditions but, as shown in Figure 1, the main effect on expression is due to data belonging to different labs, which are the batches in this case.

#### Usage

data("multiyeast")

#### Format

6 matrices with 6 or 4 observations on 200 variables (genes).

A.rna Gene expression data matrix from lab A.

A.gro Transcription rates data matrix from lab A.

B.rna Gene expression data matrix from lab B.

B.ribo Translation rates data matrix from lab B.

C.rna Gene expression data matrix from lab C.

C.par Protein binded RNA data matrix from lab C.

#### Details

The yeast expression data sets were collected from the Gene Expression Omnibus (GEO) database and from three different studies. All of them analyzed the effects of glucose starvation in yeast. Lab A is the Department of Biochemistry and Molecular Biology from Universitat de Valencia (accession number GSE11521) [@JE1, @JE2, @JE3]; Lab B is the Department of Molecular and Cellular Biology from Harvard University (accession number GSE56622) [@RIBO]; and Lab C is the Department of Biology from Johns Hopkins University (accession number GSE43747) [@PARCLIP]. These studies used equivalent yeast strains and experimental conditions but, as shown in Figure 1, the main effect on expression is due to data belonging to different labs, which are the batches in this case. After a proper data pre-processing for each case, a voom transformation (limma R package) was applied when necessary. Finally TMM normalization was performed on the whole set of samples from all labs. A reduced dataset was obtained by selecting 200 omic variables from each data matrix and just 3 samples from lab A. This yeast multiomic reduced dataset is included in \*MutiBaC\* package to illustrate the usage of the package. The gene expression matrices can be loaded by using the \*data("multiyeast")\* instruction.

#### <span id="page-17-0"></span>Source

https://www.ncbi.nlm.nih.gov/geo/query/acc.cgi

#### References

[1] Pelechano, V. and Pérez-Ortín, J.E. (2010), There is a steady-state transcriptome in exponentially growing yeast cells. Yeast, 27: 413-422. https://doi.org/10.1002/yea.1768

[2] García-Martínez, J. and Aranda, A. and Pérez-Ortín, J. E. (2004). Genomic Run-On Evaluates Transcription Rates for All Yeast Genes and Identifies Gene Regulatory Mechanisms, Molecular Cell, 15. https://doi.org/10.1016/j.molcel.2004.06.004

[3] Pelechano, V., Chávez, S., & Pérez-Ortín, J. E. (2010). A complete set of nascent transcription rates for yeast genes. PloS one, 5(11), e15442. https://doi.org/10.1371/journal.pone.0015442

[4] Zid, B. M., & O'Shea, E. K. (2014). Promoter sequences direct cytoplasmic localization and translation of mRNAs during starvation in yeast. Nature, 514(7520), 117–121. https://doi.org/10.1038/nature13578

[5] Freeberg, M. A., Han, T., Moresco, J. J., Kong, A., Yang, Y. C., Lu, Z. J., Yates, J. R., & Kim, J. K. (2013). Pervasive and dynamic protein binding sites of the mRNA transcriptome in Saccharomyces cerevisiae. Genome biology, 14(2), R13. https://doi.org/10.1186/gb-2013-14-2-r13

#### Examples

data(multiyeast) head(A.rna)

plot.mbac *Plot Method for mbac*

### Description

plot function for mbac class.

# Usage

```
## S3 method for class 'mbac'
plot(x, y = NULL, typeP = "def", col.by.batch = TRUE,col.per.group = NULL, comp2plot = c(1, 2), legend.text = NULL,args.length = NULL, ...)
```
#### Arguments

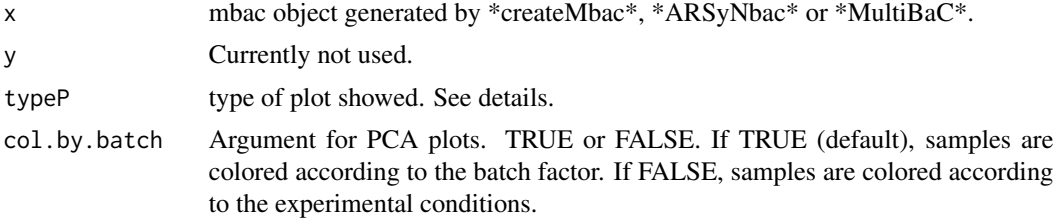

#### plot.mbac 19

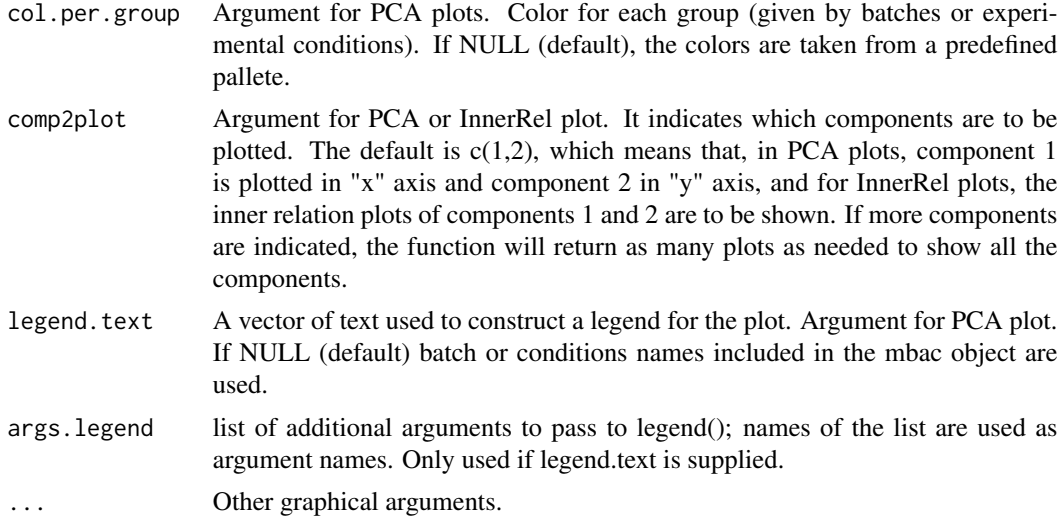

#### Details

typeP options are: "def" (default option, "Q2 plot" and "Explained variance plot" in case of Multi-BaC and "Explained variance plot" in case of ARSyNbac outputs), "inner" (inner correlation plots for each PLS model acroos the components for MultiBaC output), "pca.org" (PCA plot of original data for MultiBaC or ARSyNbac outputs), "pca.cor" (PCA plot of corrected data for MultiBaC or ARSyNbac outputs), "pca.both" (PCA plots for both original and corrected data for MultiBaC or ARSyNbac outputs), and "batch" ("Batch effect estimation" plot for all the output). Remember that PCA plots can only be generated when all the omics share the same variable space (e.g. gene identifiers are provided as names of variables for all data matrices). While the \*plot\* function can generate all the plot types described above, each plot can also be independently generated by its corresponding function: \*Q2\_plot (mbac)\*, \*explained\_varPlot (mbac)\*, \*plot\_pca (mbac, typeP = c("pca.org", "pca.cor", "pca.both"), col.by.batch, col.per.group, comp2plot, legend.text, args.legend)\*, \*batchEstPlot (mbac, commonOmic)\*, or \*inner\_relPlot (mbac, comp2plot  $= c(1,2)$ <sup>\*</sup>.

#### Value

A plot is displayed.

### Examples

```
data('multiyeast')
```

```
my_mbac <- createMbac (inputOmics = list(A.rna, A.gro, B.rna, B.ribo, C.rna, C.par),
                       batchFactor = c("A", "A", "B", "B", "C", "C"),
                       experimentalDesign = list("A" = c("Glu+", "Glu+",
                       "Glu+", "Glu-", "Glu-", "Glu-"),
                       "B" = c("Glu+", "Glu+", "Glu-", "Glu-"),
                       "C" = c("Glu+", "Glu+", "Glu-", "Glu-")),
                       omicNames = c("RNA", "GRO", "RNA", "RIBO", "RNA", "PAR"))
```
my\_final\_mbac <- MultiBaC (my\_mbac,

```
test.comp = NULL, scale = FALSE,
center = TRUE, crossval = NULL,
Variability = 0.90,
Interaction = TRUE ,
showplot = FALSE,
showinfo = FALSE)
```
<span id="page-19-0"></span>plot(my\_final\_mbac)

plot\_pca *plot\_pca*

# Description

plot\_pca

# Usage

```
plot_pca(mbac, col.by.batch = TRUE, col.per.group = NULL,
 comp2plot = c(1, 2), typeP = "pca.both", legend.text = NULL,args.length = NULL, ...)
```
# Arguments

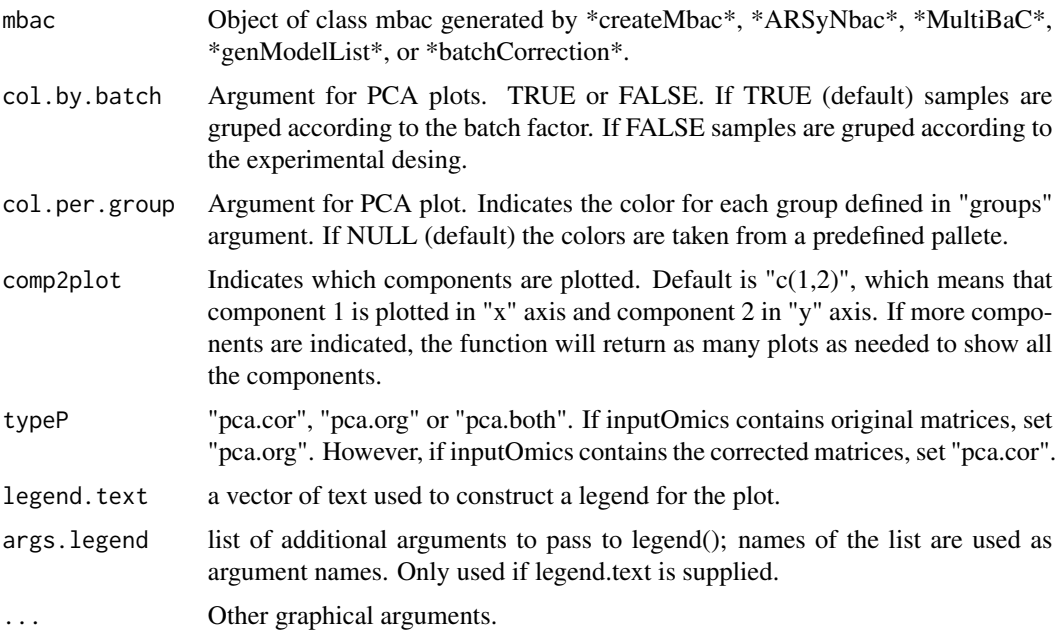

#### Value

A PCA plot is displayed.

#### <span id="page-20-0"></span> $Q2$ \_plot 21

# Examples

```
data('multiyeast')
my_mbac <- createMbac (inputOmics = list(A.rna, A.gro, B.rna, B.ribo, C.rna, C.par),
                       batchFactor = c("A", "A", "B", "B", "C", "C"),
                       experimentalDesign = list("A" = c("Glu+", "Glu+",
                       "Glu+", "Glu-", "Glu-", "Glu-"),
                       "B" = c("Glu+", "Glu+", "Glu-", "Glu-"),
                       "C" = c("Glu+", "Glu+", "Glu-", "Glu-")),
                       omicNames = c("RNA", "GRO", "RNA", "RIBO", "RNA", "PAR"))
plot_pca(my_mbac, typeP = "pca.org")
my_final_mbac <- MultiBaC (my_mbac,
                           test.comp = NULL, scale = FALSE,
                           center = TRUE, crossval = NULL,
                           Variability = 0.90,
                           Interaction = TRUE ,
                           showplot = FALSE,
                           showinfo = FALSE)
plot_pca(my_final_mbac, typeP = "pca.cor")
```
Q2\_plot *Q2\_plot*

# Description

Q2\_plot

#### Usage

```
Q2_plot(mbac, ...)
```
#### Arguments

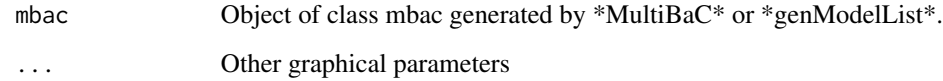

# Value

Q2 plot of PLS models is displayed.

# <span id="page-21-0"></span>Examples

```
data('multiyeast')
my_mbac <- createMbac (inputOmics = list(A.rna, A.gro, B.rna, B.ribo, C.rna, C.par),
                       batchFactor = c("A", "A", "B", "B", "C", "C"),
                       experimentalDesign = list("A" = c("Glu+", "Glu+",
                       "Glu+", "Glu-", "Glu-", "Glu-"),
                       "B" = c("Glu+", "Glu+", "Glu-", "Glu-"),
                       "C" = c("Glu+", "Glu+", "Glu-", "Glu-")),
                       omicNames = c("RNA", "GRO", "RNA", "RIBO", "RNA", "PAR"))
my_final_mbac <- MultiBaC (my_mbac,
                           test.comp = NULL, scale = FALSE,
                           center = TRUE, crossval = NULL,
                           Variability = 0.90,
                           Interaction = TRUE ,
                           showplot = FALSE,
                           showinfo = FALSE)
```
Q2\_plot (my\_final\_mbac)

summary.mbac *summary.mbac*

# Description

Displays the structure and the content of the object of class mbac.

### Usage

```
## S3 method for class 'mbac'
summary(object, ...)
```
#### Arguments

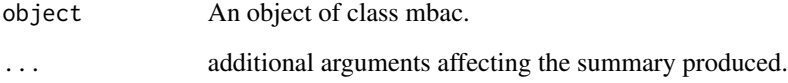

# Value

Custom mbac object structure.

# summary.mbac 23

# Examples

data('multiyeast')

```
my_mbac <- createMbac (inputOmics = list(A.rna, A.gro, B.rna, B.ribo, C.rna, C.par),
                      batchFactor = c("A", "A", "B", "B", "C", "C"),
                       experimentalDesign = list("A" = c("Glu+", "Glu+",
                       "Glu+", "Glu-", "Glu-", "Glu-"),
                       "B" = c("Glu+", "Glu+", "Glu-", "Glu-"),
                       "C" = c("Glu+", "Glu+", "Glu-", "Glu-")),
                       omicNames = c("RNA", "GRO", "RNA", "RIBO", "RNA", "PAR"),
                       commonOmic = "RNA")
summary(my_mbac)
```
# <span id="page-23-0"></span>Index

∗ datasets, yeast, multiomic multiyeast, [17](#page-16-0) ∗ datasets A.gro, [2](#page-1-0) A.rna, [3](#page-2-0) B.ribo, [5](#page-4-0) B.rna, [6](#page-5-0) C.par, [9](#page-8-0) C.rna, [9](#page-8-0) A.gro, [2](#page-1-0) A.rna, [3](#page-2-0) ARSyNbac, [4](#page-3-0) B.ribo, [5](#page-4-0) B.rna, [6](#page-5-0) batchCorrection, [6](#page-5-0) batchEstPlot, [8](#page-7-0) C.par, [9](#page-8-0) C.rna, [9](#page-8-0) createMbac, [10](#page-9-0) explained\_varPlot, [11](#page-10-0) genMissingOmics, [12](#page-11-0) genModelList, [13](#page-12-0) inner\_relPlot, [14](#page-13-0) MultiBaC, [15](#page-14-0) MultiBaC-package *(*MultiBaC*)*, [15](#page-14-0) multiyeast, [17](#page-16-0) plot,mbac-method *(*plot.mbac*)*, [18](#page-17-0) plot.mbac, [18](#page-17-0) plot\_pca, [20](#page-19-0) Q2\_plot, [21](#page-20-0) summary.mbac, [22](#page-21-0)